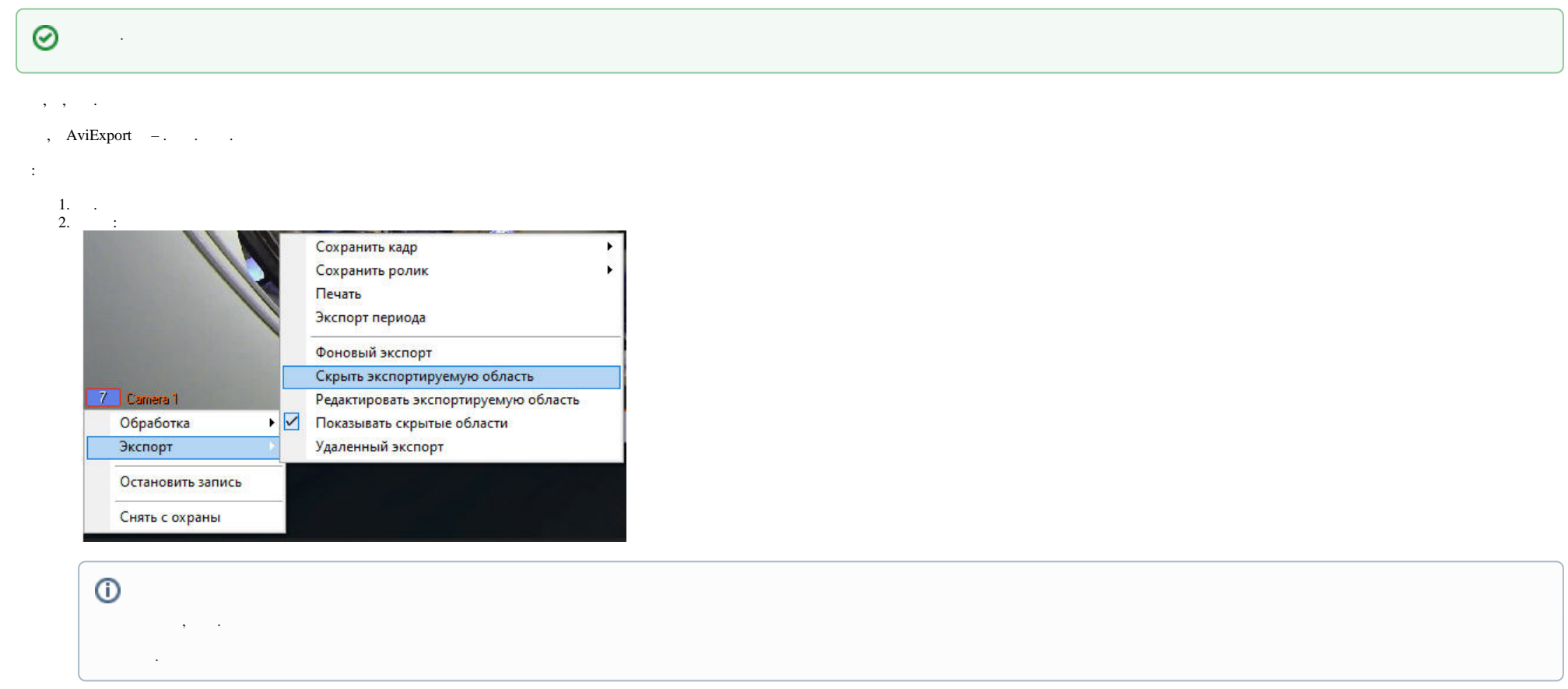

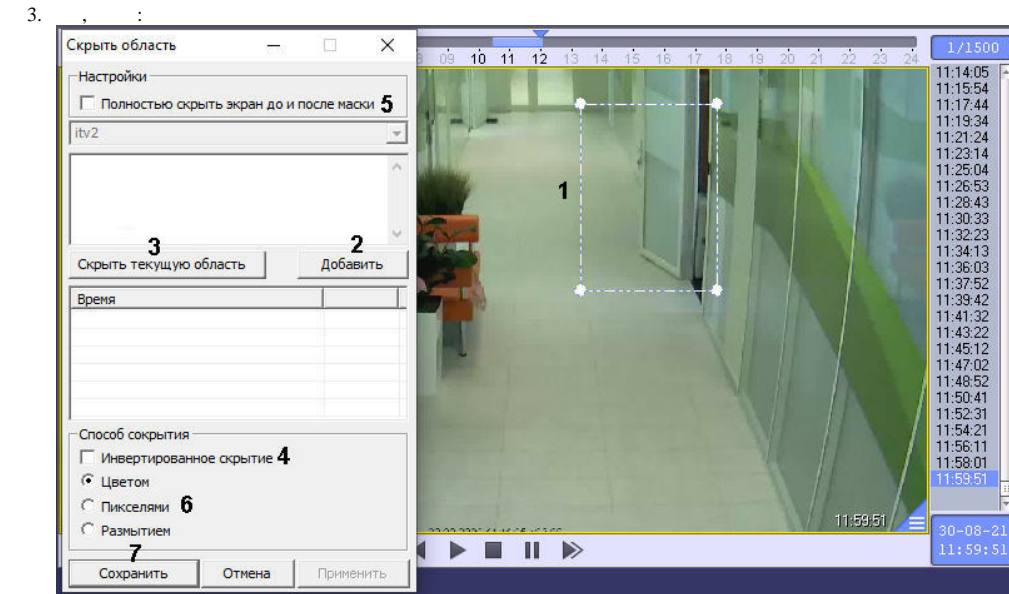

- 4. , . , .
- 5. , (**1**).
- 6. (**2**). , .

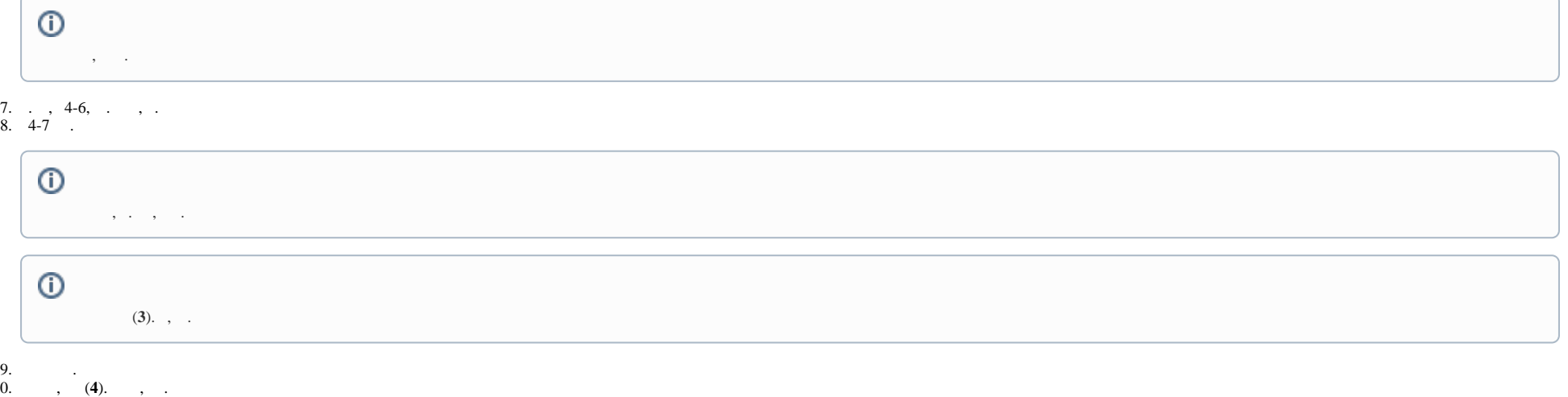

10. 11. , , (**5**). , , WholeScreenHideMode (.).

 $\odot$ 

 $\mathcal{L}^{\mathcal{L}}(\mathcal{L}^{\mathcal{L}}(\mathcal{L}^{\mathcal{L$ 

## 12. . . (6).

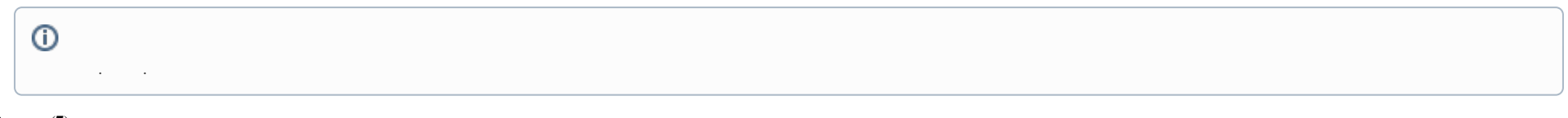

## 13.  $(7)$ .

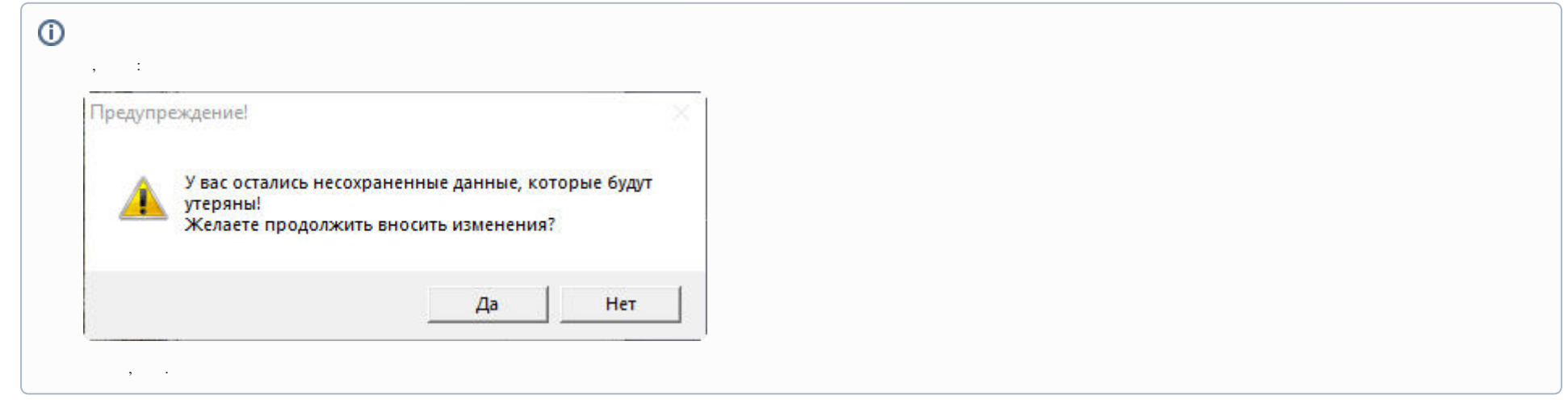

 $\sqrt{1-\frac{1}{2}}$ 

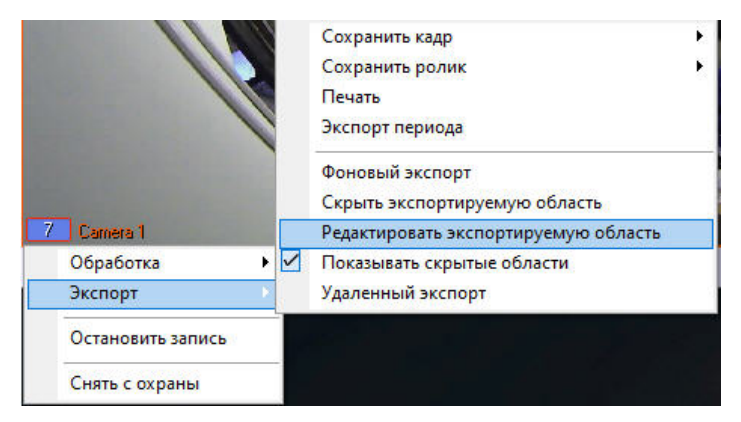

 $\langle \cdot, \cdot \rangle$  .

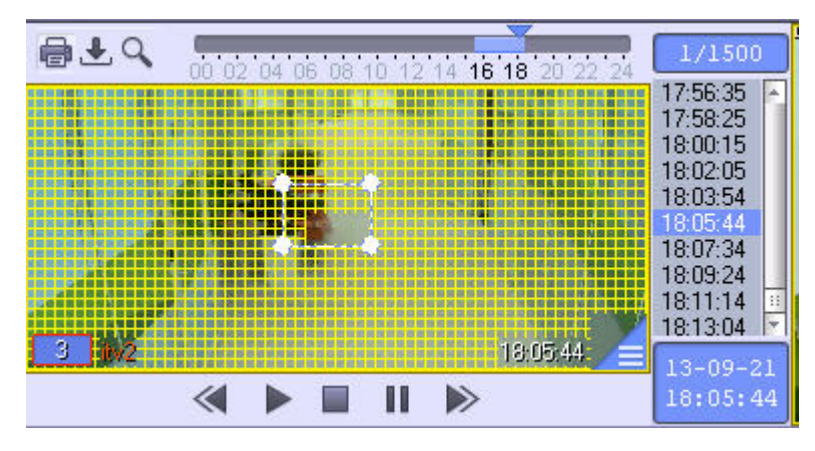

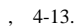